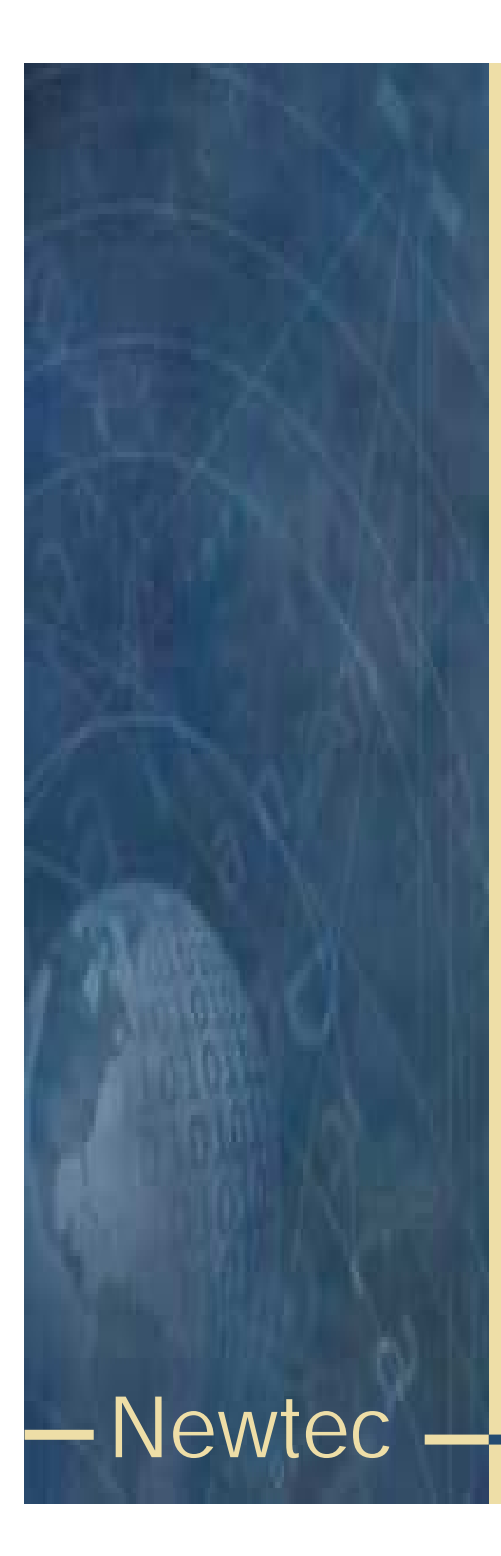

#### Basics of BISS scrambling

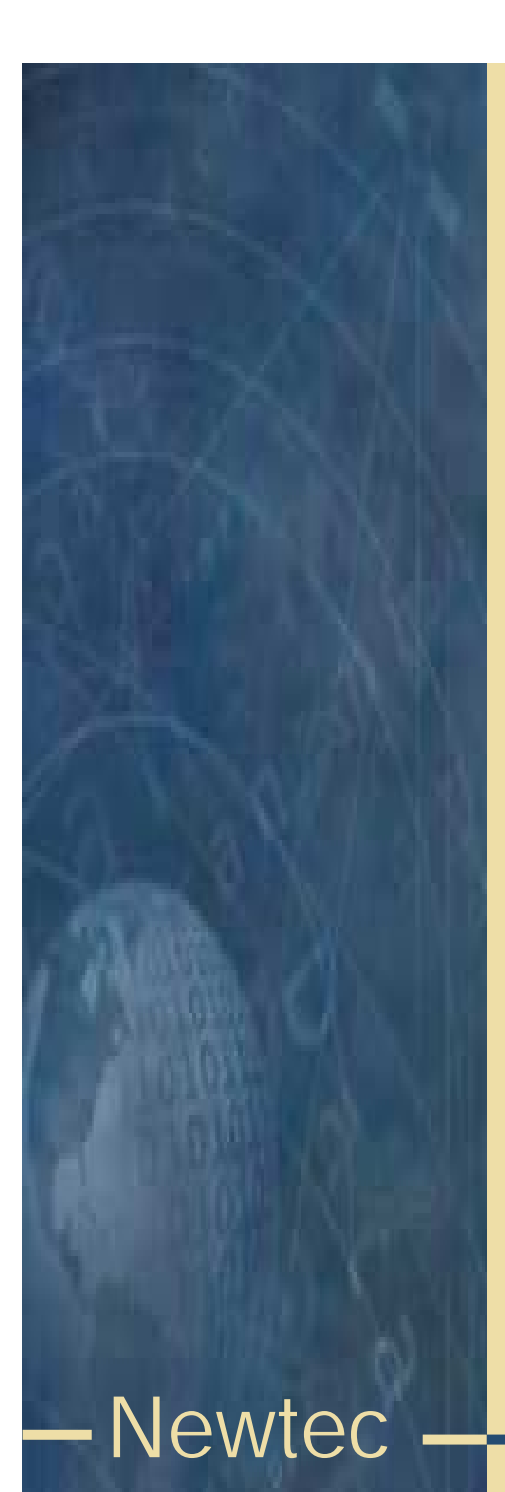

#### **Contents**

•Definition of scrambling

- •BISS modes
- •BISS mode 1
- •BISS mode E
- •Calculation of encrypted session word
- •Buried ID
- •Injected ID
- •Connection diagram
- •Rate adaptation
- •Back panel description
- •Operation

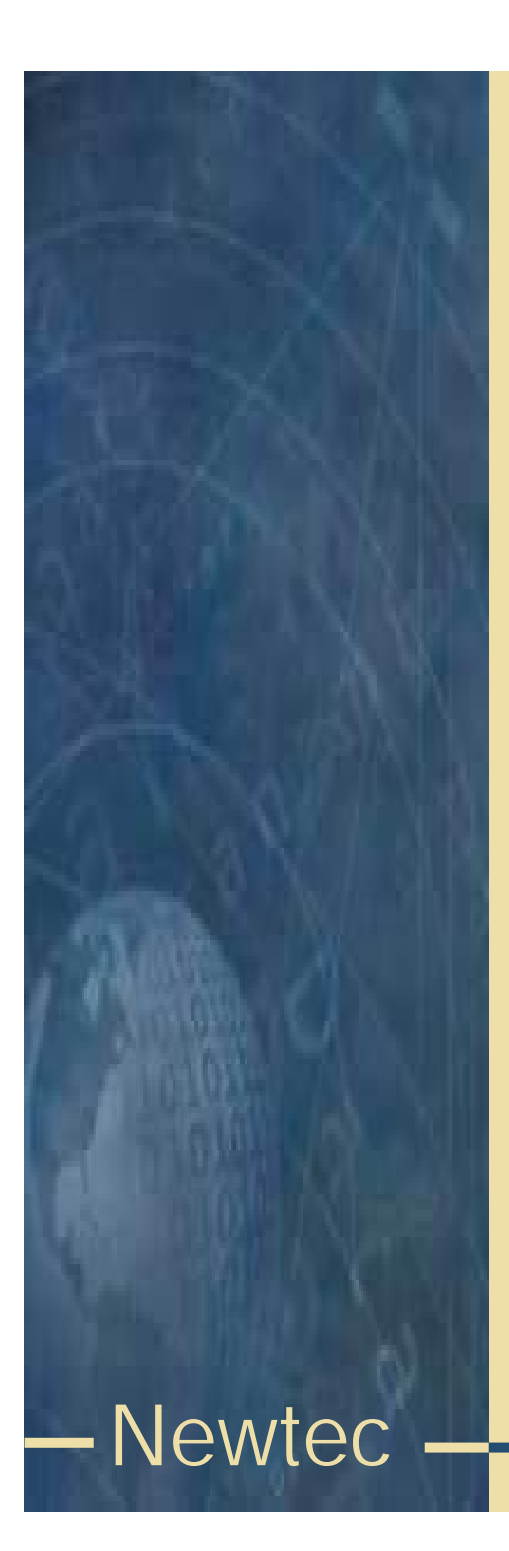

# **Scrambling**

- • Scrambling is a way to transform transmitted data in order to allow reception only by parties that have a valid descrambling key.
- • An open standard has been defined to allow different manufactures to implement the same scrambling system.
- •BISS = Basic Interoperable Scrambling System

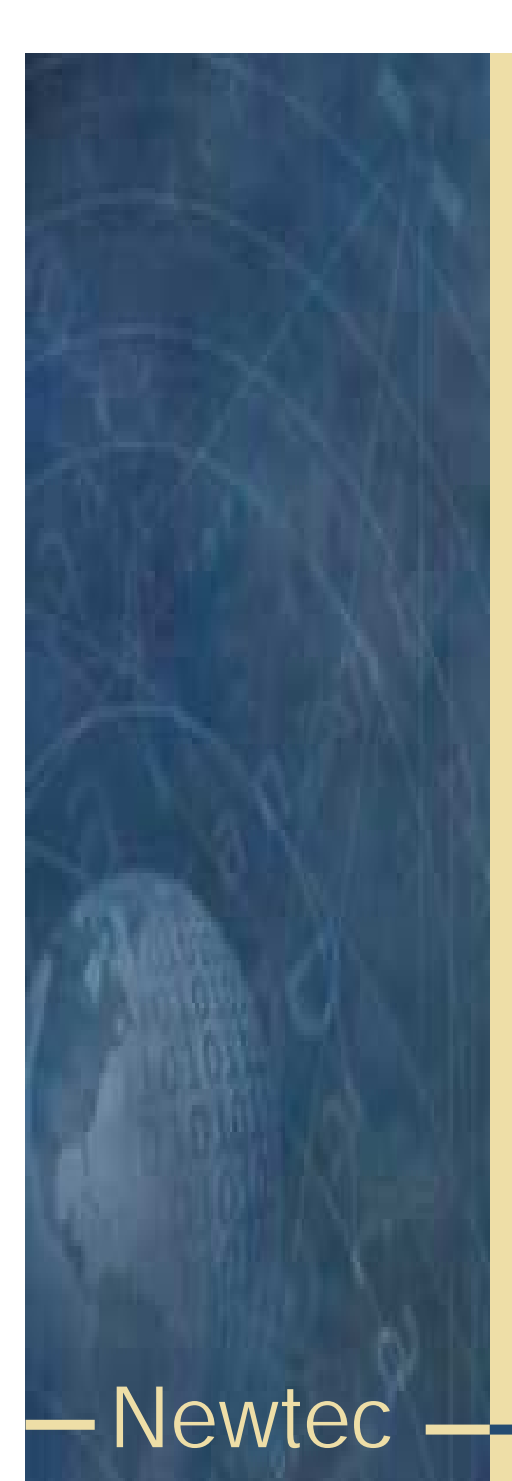

#### BISS modes

- BISS mode 0 : unscrambled (clear)
- •BISS mode 1 : scrambled with session word (SW)
- •BISS mode E: scrambled with encrypted session word (ESW)
- • The session word is the key that is used in the receiver (IRD) to descramble the transmitted data.
- • Remark that BISS-E uses the same scrambling algorithm as BISS mode 1 but that there is an additional encryption on the session word.

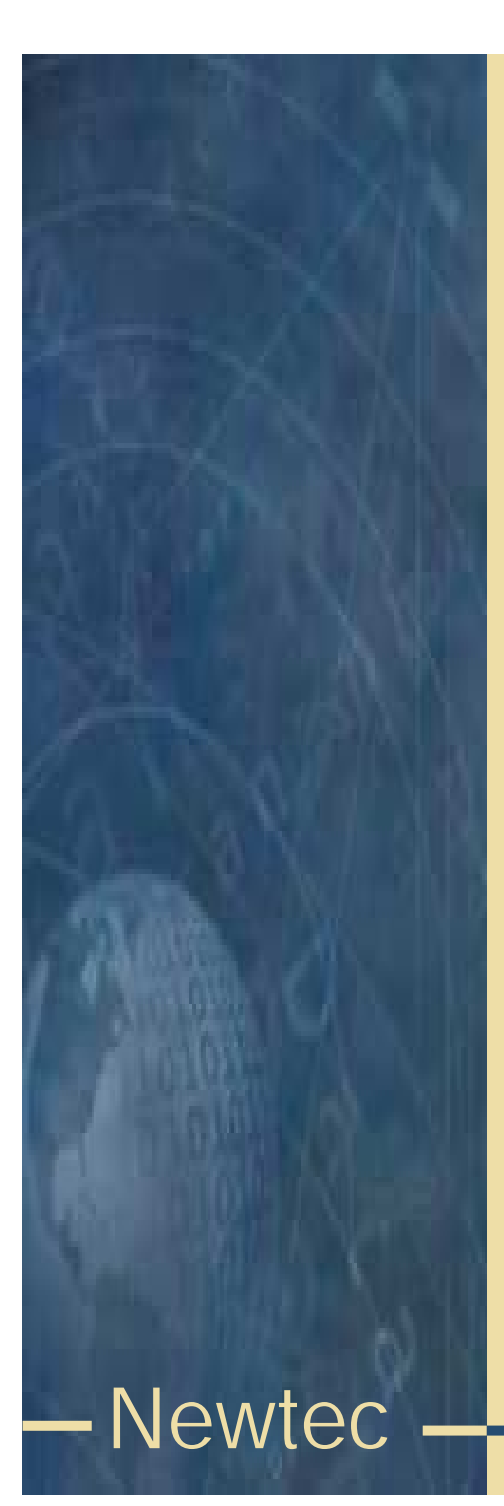

#### BISS mode 1

- • BISS mode 1 uses a 12 digit hexadecimal key as session word. The session word has to be announced to all parties that are allowed to descramble the received data.
- •Example : 123456ABCDEF
- • The session word can easily be compromised, there is no protection when communicating it to the receive site(s).

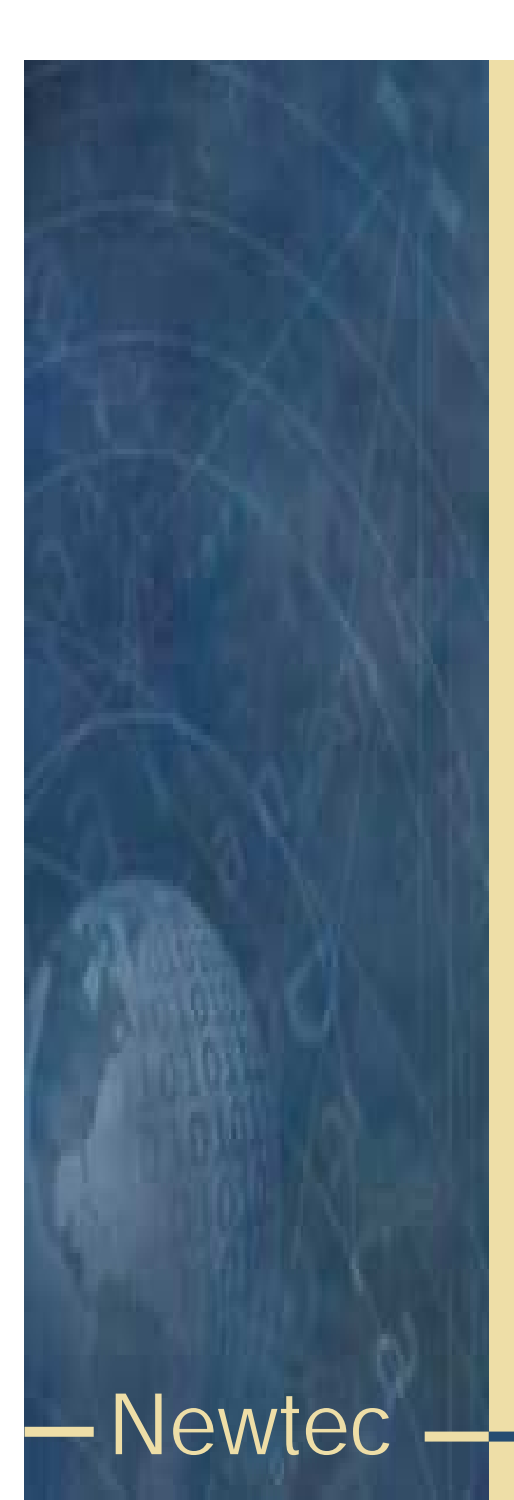

# BISS mode E

- • BISS mode E : scrambled with encrypted session word (ESW)
- • This mode uses the ID (identifier) of the receiver(s) and a session word to calculate an encrypted session word (16 digits hex)
- •There are two possible IDs - buried ID
	- injected ID
- • By encrypting the session word there is an additional protection on the session word. The ESW can be communicated using a non-secure channel since in order to descramble the received signal both the ID and the ESW need to be known.

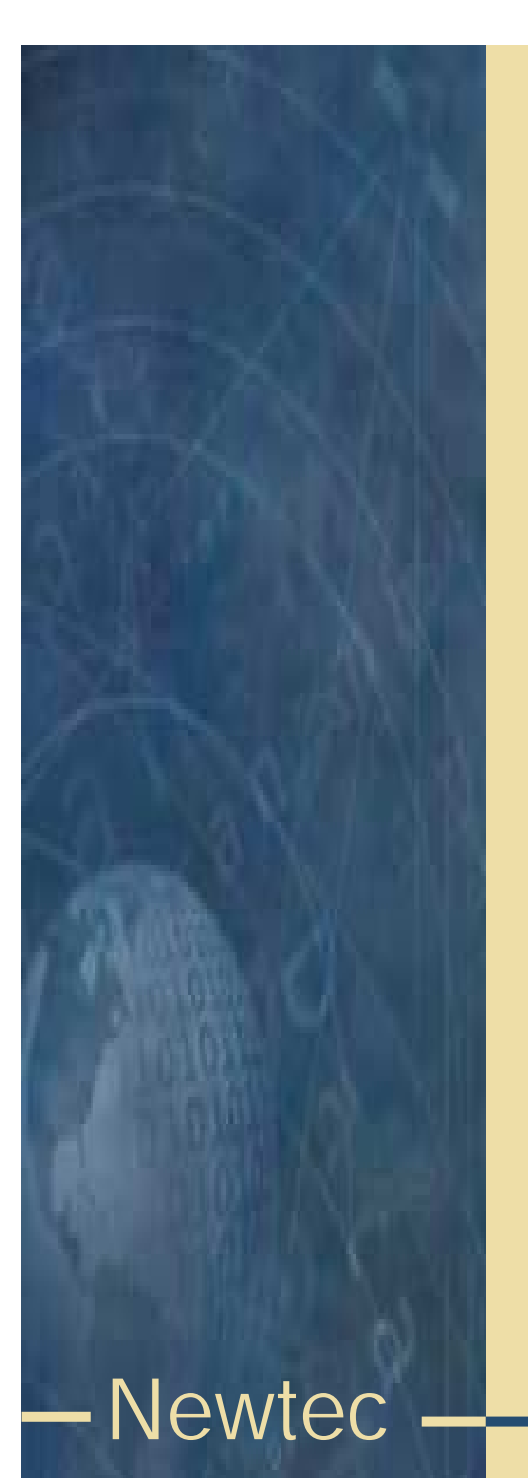

# Calculation of encrypted session word

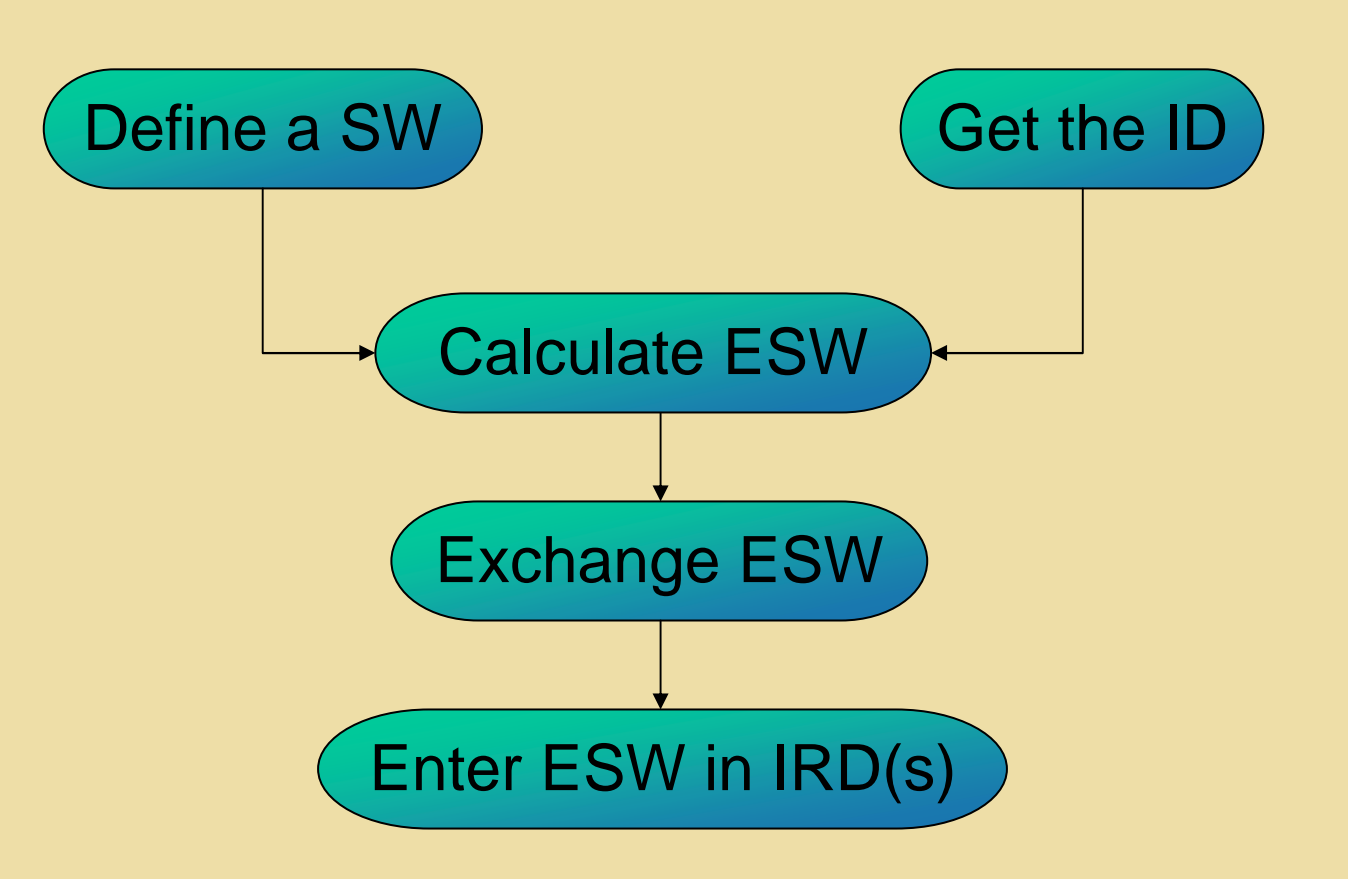

To calculate the ESW the DES $^3$  algorithm is used

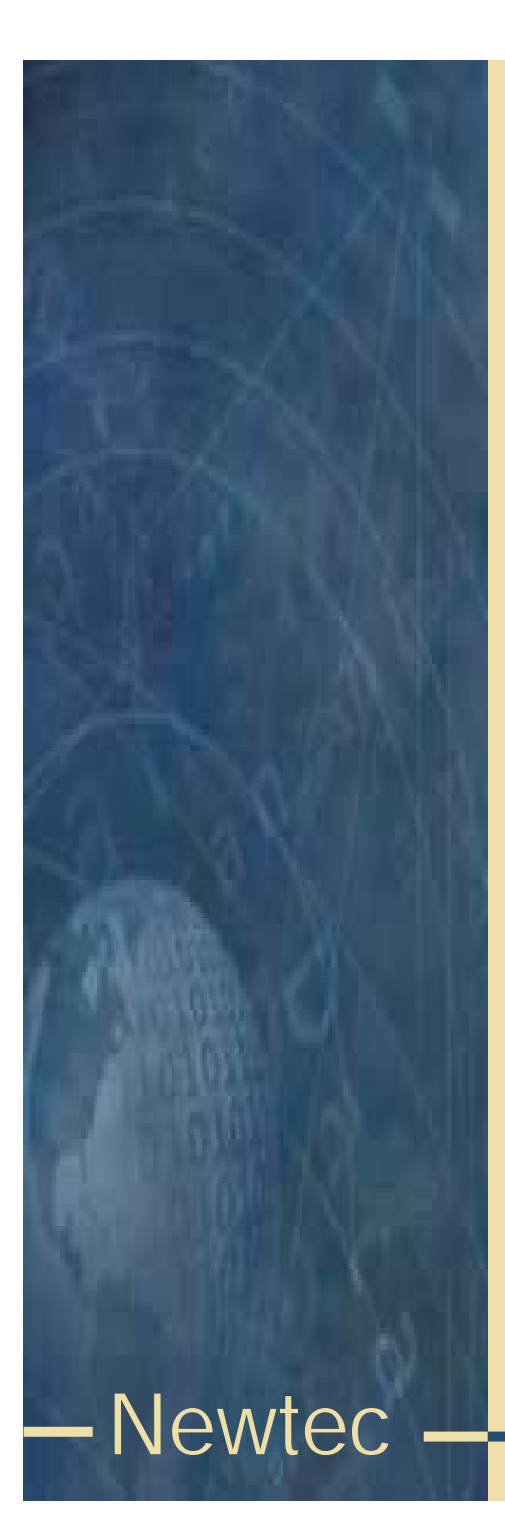

## Buried ID

- • Each receiver (IRD) holds a unique ID (cfr. serial number) that can be used to identify that specific receiver : this is called the buried ID.
- • If you want to do a transmission that is to be received by only one specific receiver, use the buried ID to calculate the encrypted session word.

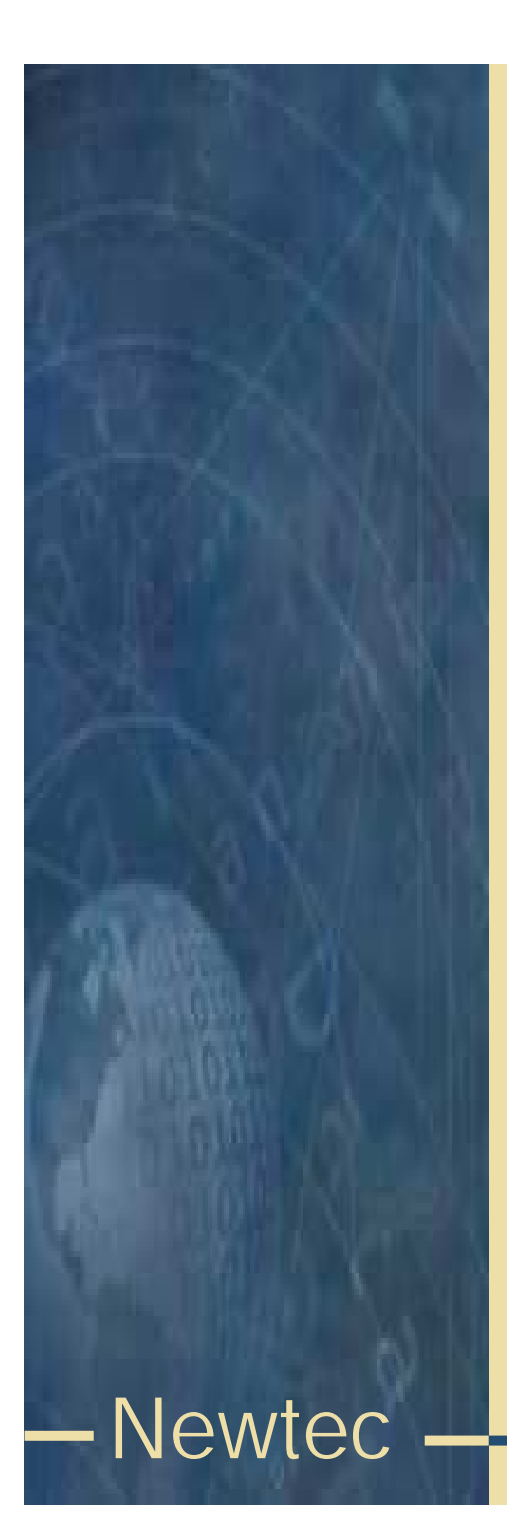

# Injected ID

- • An identifier can be entered (injected) in a receiver (IRD), this injected ID can be entered in a single or a group of IRDs.
- • This allows a BISS-E protected transmission to a group of IRDs.

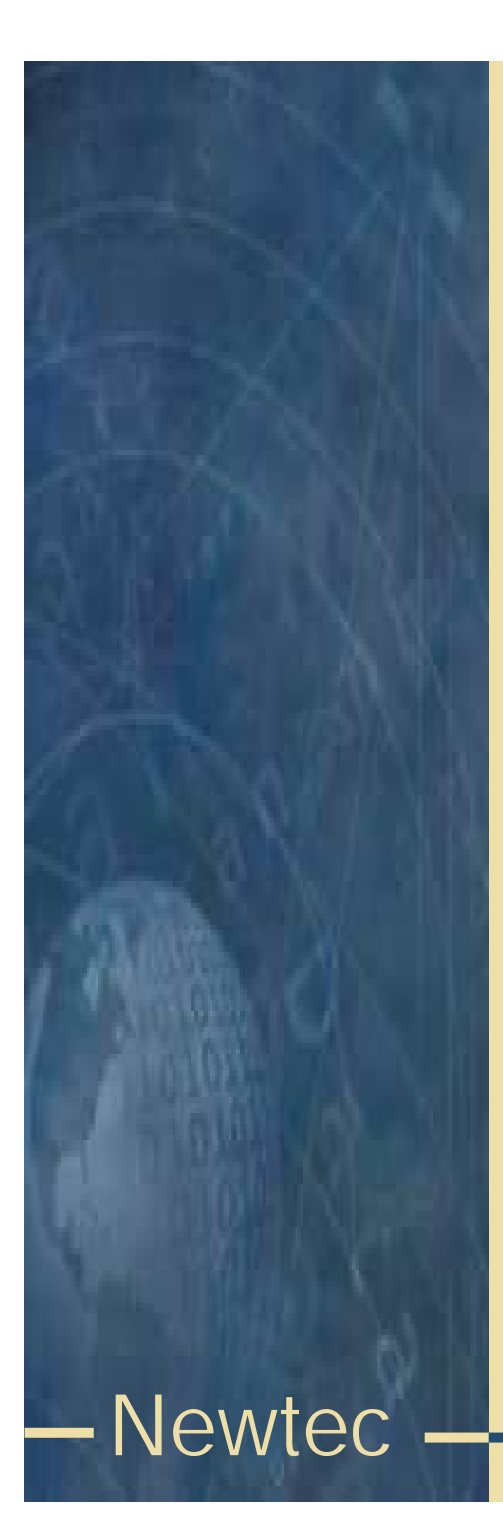

### Rate adaptation

- • MPEG null packets are stripped from the incoming transport stream. Then the scrambling algorithm is applied to the transport stream.
- • After that, MPEG null packets are multiplexed with the scrambled transport stream (stuffing) to arrive at the desired output rate.

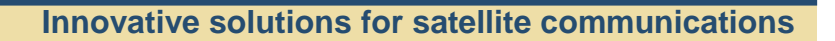

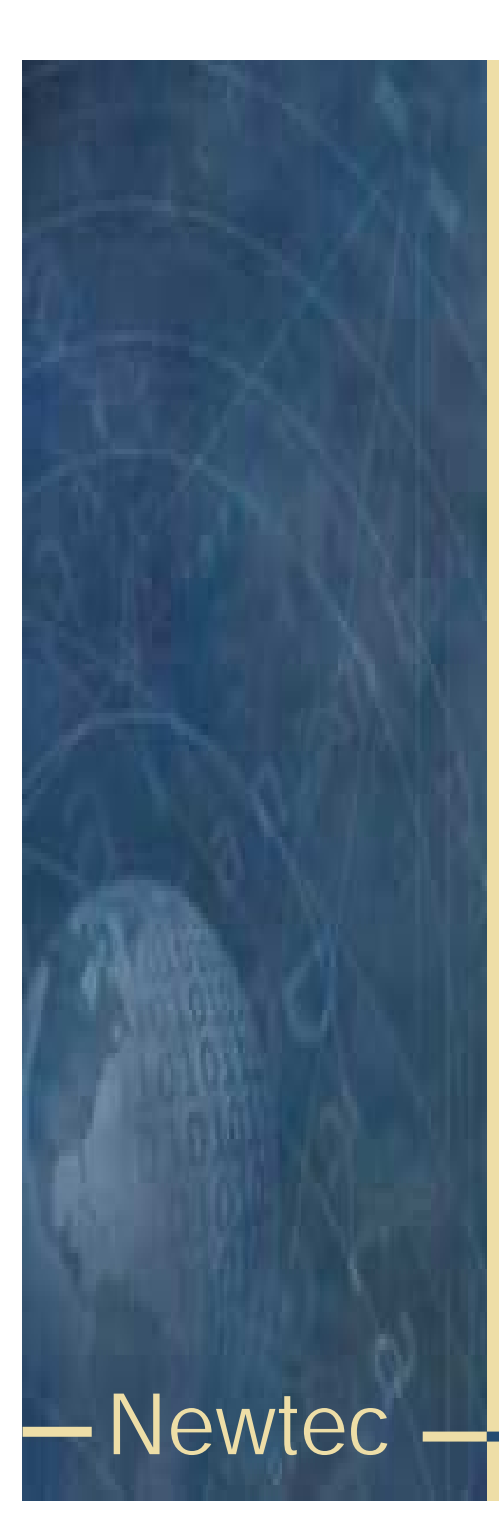

### Operation BISS mode 1

- • Connect the scrambler between the encoder and modulator.
- • Select output interface rate (must be equal or higher than output interface rate of the encoder)
- •Select BISS mode.
- • In case of BISS mode 1 with clear session word, enter the 12 digit session word.
- •Communicate the session word to the receive site(s).

# Operation BISS mode E with buried ID

- • Connect the scrambler between the encoder and modulator.
- • Select output interface rate (must be equal or higher than output interface rate of the encoder)
- •Select BISS mode.
- • In case of BISS mode E with buried ID, get the buried ID of the IRD and use this together with a session word to calculated the encrypted session word (using the DES3 algorithm).
- •Communicate the ESW to the receive site.

# Newtec

# Operation BISS mode E with injected ID

- • Connect the scrambler between the encoder and modulator.
- • Select output interface rate (must be equal or higher than output interface rate of the encoder)
- •Select BISS mode.
- • In case of BISS mode E with injected ID, get the injected ID of the IRD(s) and use this together with a session word to calculated the encrypted session word (using the DES3 algorithm).
- •Communicate the ESW to the receive site(s).

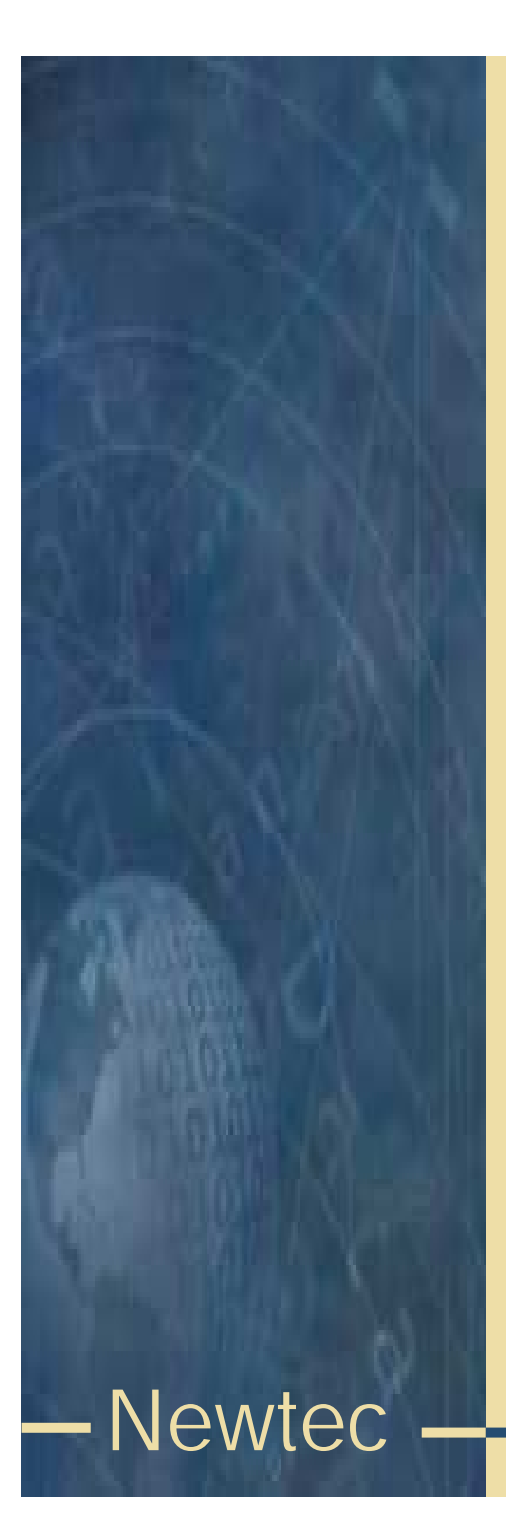

#### **Summary**

- •BISS mode 1 => session word (SW)
- •BISS mode  $E =$  > encrypted session word (ESW)
	- SW + injected or buried ID -> ESW
- •Rate adaptation

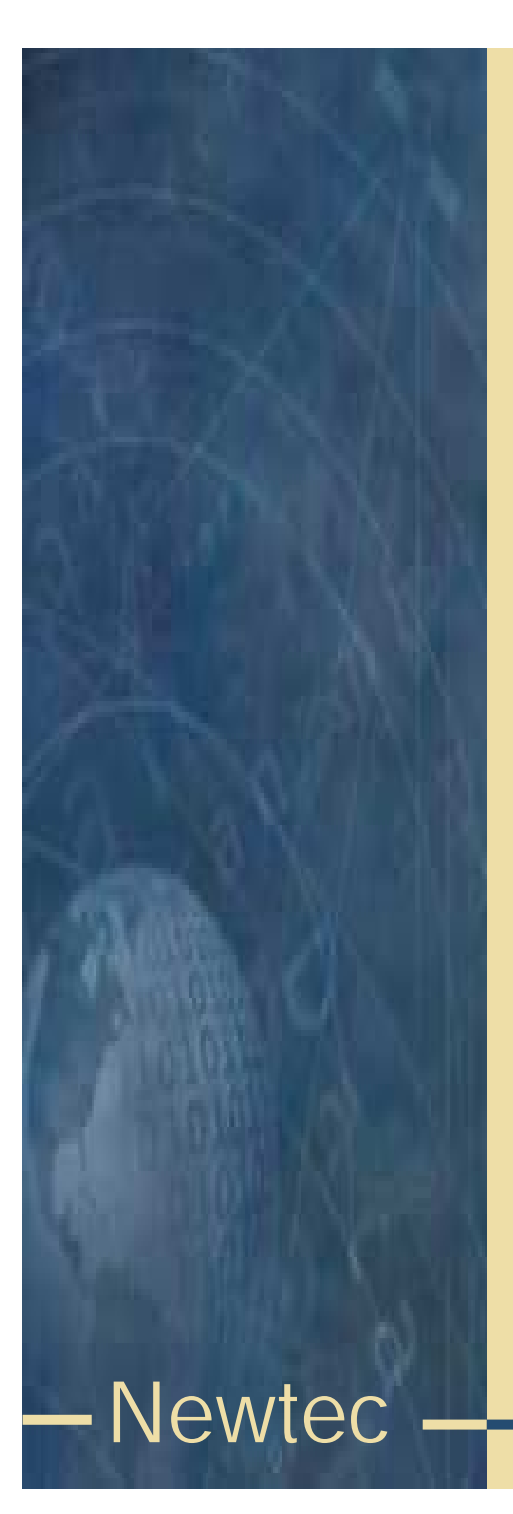

### End

- • Need more info?
	- –contact customer support at the techsupport@newtec.be
	- –
- contact sales at sales@newtec.be
- •Check our website at
- •Or give us a call at  $+32.3780.6500$
- www.newtec.be
	-